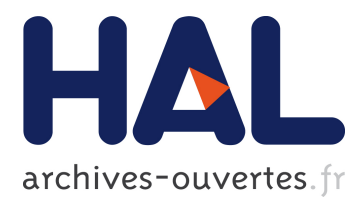

# **Non-parametric Estimation of Survival in Age-Dependent Genetic Disease and Application to the Transthyretin-related Hereditary Amyloidosis**

Flora Alarcon, Grégory Nuel, Violaine Plante-Bordeneuve

### **To cite this version:**

Flora Alarcon, Grégory Nuel, Violaine Plante-Bordeneuve. Non-parametric Estimation of Survival in Age-Dependent Genetic Disease and Application to the Transthyretin-related Hereditary Amyloidosis. PLoS ONE, Public Library of Science, In press. <hal-01795308>

# **HAL Id: hal-01795308 <https://hal.archives-ouvertes.fr/hal-01795308>**

Submitted on 18 May 2018

**HAL** is a multi-disciplinary open access archive for the deposit and dissemination of scientific research documents, whether they are published or not. The documents may come from teaching and research institutions in France or abroad, or from public or private research centers.

L'archive ouverte pluridisciplinaire **HAL**, est destinée au dépôt et à la diffusion de documents scientifiques de niveau recherche, publiés ou non, émanant des établissements d'enseignement et de recherche français ou étrangers, des laboratoires publics ou privés.

<span id="page-1-0"></span>Non-parametric Estimation of Survival in Age-Dependent Genetic Disease and Application to the Transthyretin-related Hereditary Amyloidosis

Flora Alarcon<sup>1,  $\mathbf{\Theta}^*$ </sup>, Grégory Nuel<sup>2,3, $\mathbf{\Theta}$ </sup>, Violaine Planté-Bordeneuve <sup>4,5</sup>

1 Mathématiques appliquées Paris 5 (MAP5) CNRS : UMR8145 – Université Paris Descartes – Sorbonne Paris Cité, Paris, France

2 Institute of Mathematics (INSMI), National Center for French Research (CNRS), Paris, France

**3** Laboratory of Probability (LPMA), Université Pierre et Marie Curie, Sorbonne Université, Paris, France

4 Hôpital Universitaire Henri Mondor, Département de Neurologie Créteil, France 5 Inserm, U955-E10, Créteil, France

**These authors contributed equally to this work.** 

\* corresponding author, flora.alarcon@mi.parisdescartes.fr

### Abstract

In genetic diseases with variable age of onset, survival function estimation for the mutation carriers as well as estimation of the modifying factors effects are essential to provide individual risk assessment, both for mutation carriers management and prevention strategies. In practice, this survival function is classically estimated from pedigrees data where most genotypes are unobserved. In this article, we present a unifying Expectation-Maximization (EM) framework combining probabilistic computations in Bayesian networks with standard statistical survival procedures in order to provide mutation carrier survival estimates. The proposed approach allows to obtain previously published parametric estimates  $(e.g.$  Weibull survival) as particular cases as well as more general Kaplan-Meier non-parametric estimates, which is the main contribution. Note that covariates can also be taken into account using a proportional hazard model. The whole methodology is both validated on simulated data and applied to family samples with transthyretin-related hereditary amyloidosis (a rare autosomal dominant disease with highly variable age of onset), showing very promising results.

Keywords: Non-parametric survival function, proportional hazard model, Kaplan-Meier estimator, pedigrees, Bayesian networks, EM algorithm, Elston-Stewart algorithm, sum-product algorithm.

## **Introduction**

In monogenic diseases with variable age of onset, an accurate estimation of the survival function for the mutation carriers is essential. Since potential factors (e.g. genetic or environmental factors) can modify this age of onset, it is important to identify these <sup>4</sup> factors and estimate their effects. These estimations are then usually combined into a <sup>5</sup> proportional hazard model that is typically used to provide individual risk assessment <sup>6</sup> as well as to establish prevention strategies. <sup>7</sup>

In the context of genetic diseases with variable age of onset, geneticists usually focus on the penetrance function defined by

$$
F(t) = \mathbb{P}(\text{the disease is diagnosed before age } t)
$$

as the age-specific cumulative distribution function of the waiting time to disease diagnosis [\[1](#page-18-0)[–3\]](#page-18-1). Since in this paper one aims at exploiting standard statistical survival analysis, we will rather consider the survival function defined by:

 $S(t) = P$ (the disease is not diagnosed before age t)

However it is straigthforward to obtain the penetrance function from the survival one (and conversely) since  $F(t) = 1 - S(t)$ . In order to avoid any confusion, please note that the survival function considered here corresponds to the *cause-specific* survival (disease  $\frac{10}{100}$ diagnosis) and not to the *overall* survival.

When estimating mutation carrier survival, the main challenge comes from the fact  $\frac{12}{2}$ that most genotypes are not observed. Taking into account this uncertainty is then  $\frac{1}{3}$ slightly different depending on whether the disease has sporadic cases or not. In 14 complex diseases with monogenic sub-entities, in which only a minority of cases is due <sup>15</sup> to rare mutations (e.g. breast cancer with BRCA mutations  $[4-6]$  $[4-6]$ ) both non-carriers 16 and mutation carriers might be affected. It is therefore necessary to provide a survival  $\frac{1}{17}$ function for non-carrier which is typically obtained from the general population. In monogenic diseases such as the Transthyretin-related Hereditary Amyloidosis (THA) [\[2\]](#page-18-4), <sup>19</sup> all affected individuals are necessary carriers and thus, the disease incidence among  $\frac{20}{20}$ non-carrier is equal to zero. Nevertheless the problem remains challenging since a  $_{21}$ non-affected individual at age  $t$  might either be a non-carrier or a carrier who "survived"  $22$ until age  $t$ . For the sake of simplicity, we only consider in this article the monogenic  $\frac{23}{25}$ diseases case; however the suggested method is straightforward to extend to complex  $_{24}$ diseases with monogenic sub-entities as long as the incidence or survival among <sup>25</sup> non-carriers is available.

In the last decades, several methods have been proposed for estimating the 27 penetrance or survival functions from pedigrees (see e.g.,  $[1-3, 6]$  $[1-3, 6]$  $[1-3, 6]$ ). All these methods 28 rely on a parametric model, namely the Weibull function, to describe the penetrance  $\frac{29}{29}$ function. In these papers, unknown genotypes are handled through the Elston-Stewart  $\frac{30}{20}$ algorithm [\[7\]](#page-18-5) and likelihood function is maximized with ad hoc implementations  $[8]$ .  $\frac{31}{21}$ Probably due to their complexity, the resulting methods were never made publicly  $\frac{32}{2}$ available and were therefore scarcely used. The main objective of this paper is to  $\frac{33}{2}$ provide a unified and flexible publicly available methodology that can both provide a <sup>34</sup> stable implementation of the previously published parametric estimators and more  $\frac{35}{25}$ general non-parametric estimates. Such estimates were previously considered in [\[9\]](#page-18-7) but <sup>36</sup> only in the non-realistic case where all genotypes were observed.  $\frac{37}{20}$ 

In order to achieve this objective, we reformulate the problem in the  $\frac{38}{10}$ Expectation-Maximization (EM) framework [\[10\]](#page-18-8) which provides a general iterative <sup>39</sup> algorithm for optimizing the likelihood of any statistical model with partially missing <sup>40</sup> data (here the unobserved genotypes). In the EM algorithm we alternate two main <sup>41</sup> steps: the E-step where we compute individual weights as posterior mutation carrier  $\frac{42}{42}$ distributions using the current estimates; and the M-step where we update the  $\frac{43}{43}$ estimates using the observations and the weights computed at the E-step. Unlike  $\frac{44}{40}$ previous works  $[1-3, 6]$  $[1-3, 6]$  $[1-3, 6]$  we do not want to provide an *ad hoc* implementation of these  $\frac{45}{1}$ two steps but rather taking advantage of well established and robust procedures. We  $\frac{46}{100}$ use probabilistic computations in Bayesian networks for the E-step [\[11\]](#page-18-9), and classical  $\frac{47}{47}$ survival analysis methods for the M-step [\[12\]](#page-18-10).

The paper is organized as follows: Section ["Methods"](#page-3-0) contains the main contribution <sup>49</sup> of this paper which includes the model formulation, the EM-framework and the detailed so E- and M-steps. Then, Section ["Validation on Simulated Datasets"](#page-8-0) presents several <sup>51</sup> simulation analyses that validate the method while Section ["Application to the THA"](#page-9-0)  $\frac{52}{10}$ applies the proposed method to THA families from different origins (French, Portuguese, 53 and Swedish). Finally, some conclusions are drawn in Section ["Discussion"](#page-10-0). A minimal <sup>54</sup> R [\[13\]](#page-18-11) source code demo is provided as supplementary material. 55

# <span id="page-3-0"></span> $\bf{Methods}$

This section is devoted to the description of the proposed methodology. The objective is  $\frac{57}{2}$ to estimate the cause-specific survival function for individuals carrying the disease  $\frac{58}{100}$ mutation. We first introduce the model (Subsection ["The Model"](#page-3-1)) decomposed into a <sup>59</sup> genetic-specific part (Subsection ["Genetic part"](#page-3-2)) and a survival-specific part 60 [\(](#page-5-0)Subsection ["Genetic part"](#page-3-2)). Then we present the EM framework (Subsection ["The](#page-5-0) <sup>61</sup> [Expectation Maximization algorithm"](#page-5-0)) and detail both the E-step using belief  $\frac{62}{2}$ propagation in Bayesian networks (Subsection ["E-step"](#page-6-0)) and the M-step using existing  $\frac{63}{10}$ tools from the survival analysis community (Subsection ["M-step"](#page-7-0)). <sup>64</sup>

### <span id="page-3-1"></span> $\Gamma$  The Model  $\overline{\phantom{0}}$  65  $\overline{\phantom{0}}$  65  $\overline{\phantom{0}}$  65  $\overline{\phantom{0}}$  65  $\overline{\phantom{0}}$  65  $\overline{\phantom{0}}$  65  $\overline{\phantom{0}}$  65  $\overline{\phantom{0}}$  65  $\overline{\phantom{0}}$  65  $\overline{\phantom{0}}$  65  $\overline{\phantom{0}}$  65  $\overline{\phantom{0}}$  65  $\overline{\phantom{0}}$  65  $\overline{\phantom{0}}$

Let us consider n individuals in set  $\mathcal{I} = \{1, \ldots, n\}$ . We denote by  $\mathcal{F} \subset \mathcal{I}$  the subset of founders (i.e. individuals without ancestors in the pedigree) and we denote by  $\mathcal{I} \setminus \mathcal{F}$  the set of non-founders (i.e. individuals with ancestors in the pedigree). Let us denote by  $\mathbf{X} = (X_1, \ldots, X_n) \in \{00, 01, 10, 11\}^n$  the genotypic random vector defined such as  $X_i$  is the genotype of the individual  $i$ . The first entry (respectively the second entry) represents the number of paternal (resp. maternal) disease alleles. For instance  $X_i = 01$ means that the individual  $i$  carries the mutation, is heterozygous and that his mutation has been transmitted by his mother. Also, we denote by  $X_{\text{pat}_i}$  (resp.  $X_{\text{mat}_i}$ ) the paternal (resp. maternal) genotype of any non-founder individual  $i \in \mathcal{I} \setminus \mathcal{F}$ . Let us remind that the vector  $\boldsymbol{X}$  is partially observed; first because individuals are rarely genotyped, secondly because the parental transmission pattern is only indirectly observed through the family relationship. Therefore, unobserved genotypes will be estimated according to genotypic information on the whole pedigree (see Section ["E-step"](#page-6-0)). We denote by  $T = (T_1, \ldots, T_n) \in \mathbb{R}^n$  the random vector defined such as  $T_i$  is the time at diagnosis if the individual i is affected by the disease (i.e.  $\delta_i = 1$ ) while  $T_i$  is the time at last follow-up (censoring) if the individual i is not affected (i.e.  $\delta_i = 0$ ); where  $\boldsymbol{\delta} \in \{0, 1\}^n$  is the censoring indicator. Finally, the model can be written as follows:

$$
\mathbb{P}(\boldsymbol{X},\boldsymbol{T}) = \underbrace{\mathbb{P}\left(\boldsymbol{X}\right)}_{\text{genetic part}} \times \underbrace{\mathbb{P}(\boldsymbol{T}|\boldsymbol{X})}_{\text{survival part}}
$$

where  $\mathbb{P}(X,T)$  denotes the joint probability distribution of T and X and  $\mathbb{P}(T | X)$  66 denotes the conditional distribution of  $T$  given  $X$ .

As an example, let us consider a simple nuclear family defined by two ancestors and 68 three children. In Table [1,](#page-4-0) the first column corresponds to the index i of the individual,  $\epsilon_{9}$ the second one to the paternal index (with the convention that we use 0 for founders),  $\pi$ the third one to the maternal index (0 for founders), the fourth one to the censoring  $\eta$ indicator  $(\delta_i = 1$  if the individual i is affected and  $\delta_i = 0$  if not), the fifth one to the  $\tau$ time  $T_i$  and the last one to the genotype  $X_i$ . . 73

#### <span id="page-3-2"></span>Genetic part  $\frac{74}{14}$

We assume the Mendelian transmission of the alleles and the Hardy-Weinberg distribution of the founder's alleles with allele frequency  $f$ . This means that for any

| $\imath$ | $pat_i$           | $\mathrm{mat}_i$  | $\delta_i$ | $T_i$ | $X_i$ |
|----------|-------------------|-------------------|------------|-------|-------|
|          |                   | 0                 |            | 45    | 01    |
| 2        | $\mathbf{\Omega}$ | $\mathbf{\Omega}$ | 0          | 64    | 00    |
| 3        |                   | 2                 | $\Omega$   | 25    | 00    |
| 4        |                   | 2                 | $\Omega$   | 31    | 10    |
| 5        |                   | 2                 | 0          | 36    | m     |

<span id="page-4-0"></span>Table 1. Example: a simple nuclear family.

i is the individual index, pat<sub>i</sub> the paternal index (0 for a founder), mat<sub>i</sub> the maternal index (0 for a founder),  $\delta_i$  the event indicator (0 if unaffected at age  $T_i$ , 1 if affected at age  $T_i$ ),  $T_i$  is the observed age either at last follow-up  $(\delta_i = 0)$  or at disease diagnosis  $(\delta_i = 1), X_i \in \{00, 01, 10, 11\}$  is the genotype.

founder  $i \in \mathcal{F}$  we have  $\mathbb{P}(X_i = 00) = (1 - f)^2$ ,  $\mathbb{P}(X_i = 01) = \mathbb{P}(X_i = 10) = f(1 - f)$ , and  $\mathbb{P}(X_i = 11) = f^2$ . For identification issues due to the non-parametric nature of our model, we assume that  $f$  is known. However, Let us note that it is quite common for  $f$ to be known for such genetic disease  $(e.g.$  BRCA mutations in breast cancer). In the extreme situation where this information is unknown, it is possible to use a parametric model (e.g. Weibull) to fit this parameter as a prior step before refining survival estimates using our non-parametric approach. Thus, the genetic part can be written as follows:

$$
\mathbb{P}\left(\boldsymbol{X}\right) = \prod_{i \in \mathcal{F}} \mathbb{P}(X_i) \prod_{i \in \mathcal{I} \setminus \mathcal{F}} \mathbb{P}\left(X_i | X_{\text{pat}_i}, X_{\text{mat}_i}\right)
$$

Since the *n* individuals might belong to completely independent families, it is clear that  $\tau$ the genetic likelihood function can be computed separately on these independent families. However, the notations are still valid but simpler by combining all families into  $\pi$ a single pedigree file.

As an example, let us compute this probability for the family of Table [1](#page-4-0) where the  $\frac{79}{20}$ observed genotypic vector is  $\mathbf{x} = (01, 00, 00, 10, 00)$ :

$$
\mathbb{P}(X = x) = \mathbb{P}(X_1 = 01, X_2 = 00, X_3 = 00, X_4 = 10, X_5 = 00)
$$
  
=  $\mathbb{P}(X_1 = 01) \times \mathbb{P}(X_2 = 00) \times \mathbb{P}(X_3 = 00|X_1 = 01, X_2 = 00)$   
 $\times \mathbb{P}(X_4 = 10|X_1 = 01, X_2 = 00) \times \mathbb{P}(X_5 = 00|X_1 = 01, X_2 = 00)$   
=  $f(1 - f) \times (1 - f)^2 \times \frac{1}{2} \times \frac{1}{2} \times \frac{1}{2} = \frac{f(1 - f)^3}{8}$ 

However, in practice, the true genotype  $X_i$  is almost always either partially observed  $\Box$ or not observed at all. Indeed, when a genotyped individual carries the disease  $\frac{1}{2}$ mutation, we know that  $X_i = 11$  in the (rare) homozygous case, but we only know that  $\bullet$  $X_i \in \{10,01\}$  in the heterozygous case. Similarly, a non genotyped but affected  $\bullet$ individual only implies that  $X_i \neq 00$  (since all affected individual are mutation carriers).  $\bullet$ Moreover, a non genotyped and non affected individual  $i$  implies that  $X_i \in \{00, 01, 10, 11\}$ . Finally, a non carrier genotyped individual implies that  $X_i = 00$  87 (assuming a  $100\%$  $100\%$  sensitivity of the mutation search procedure<sup>1</sup>). This uncertainty will  $\quad$  ss be later rigorously taken into account through probabilistic computations using belief  $\frac{89}{89}$ propagation in Bayesian networks (see Section ["E-step"](#page-6-0)).  $\qquad \qquad \bullet$ 

<span id="page-4-1"></span><sup>&</sup>lt;sup>1</sup>Genotyping errors can easily be added to the model.

#### **Survival Part**

We recall that  $\boldsymbol{\delta} \in \{0,1\}^n$  is the censoring indicator. The survival part is defined as follows:

$$
\mathbb{P}(T_i = t | X_i) = \begin{cases} S(t)\lambda(t)^{\delta_i} & \text{if } X_i \neq 00\\ 1 & \text{if } X_i = 00 \end{cases}
$$

where  $\lambda(t)$  is the hazard function,  $S(t)$  the survival function defined by  $S(t) = \exp(-\Lambda(t))$  and  $\Lambda(t) = \int_0^t \lambda(u) du$  the cumulative hazard. Note that for the sake of simplicity, we abusively use the probability symbol  $\mathbb P$  to actually denote a (conditional) density in the case where  $\delta_i = 1$ . In log-scale, this conditional probability/density can be rewritten as:

$$
\log \mathbb{P}(T_i = t | X_i) = \begin{cases} -\Lambda(t) + \mathbf{1}_{\delta_i=1} \log \lambda(t) & \text{if } X_i \neq 00\\ 0 & \text{if } X_i = 00 \end{cases}
$$

where  $\mathbf{1}_A$  is the indicator function of event  $A(\mathbf{1}_A = 1)$  if the event occurs, and 0 else).

#### Accounting for covariates and the set of the set of the set of the set of the set of the set of the set of the set of the set of the set of the set of the set of the set of the set of the set of the set of the set of the s

Note that covariates can easily be added to the model through a proportional hazard model defining hereafter. Let  $\mathbf{Z} \in \mathbb{R}^{n \times p}$  be the covariate matrix, the model accounting for  $Z$  can be written as follows:

$$
\log \mathbb{P}(T_i = t | X_i) = \begin{cases} -\Lambda_0(t)e^{Z_i \beta} + \mathbf{1}_{\delta_1 = 1} \left( \log \lambda_0(t) + Z_i \beta \right) & \text{if } X_i \neq 00\\ 0 & \text{if } X_i = 00 \end{cases}
$$

where  $\lambda_0(t)$  is the baseline hazard,  $\Lambda_0(t)$  is the baseline cumulative hazard,  $Z_i \in \mathbb{R}^{1 \times p}$ the *i*<sup>th</sup> row of **Z** and  $\beta \in \mathbb{R}^{p \times 1}$  is the proportional effect coefficient.

#### <span id="page-5-0"></span>The Expectation Maximization algorithm <sup>96</sup>

As stated above, most of the genotypes  $X_i$  are not observed at all, and even for the genotyped individuals, we often only have partial information ( $e, q$ , we cannot distinguish between 01 and 10). We therefore consider the variable  $X$  as a latent variable and denote by  $\mathcal X$  the set of acceptable genotypes (e.g.  $\mathcal X_i = \{00, 01, 10, 11\}$  if we have no information on  $X_i$ ,  $\mathcal{X}_i = \{01, 10\}$  if we know that  $X_i$  is heterozygous,  $\mathcal{X}_i = \{00\}$  for a non-carrier, etc.). We denote by "ev" the *evidence* corresponding to all the available information, i.e. the available genotype informations ( $X \in \mathcal{X}$ ) as well as the partially censored  $T$ . In order to maximize the log-likelihood function of the model in the presence of incomplete data, we use the EM algorithm [\[10\]](#page-18-8). To that end, let us introduce the following auxiliary Q function:

$$
Q\left(\bm{\theta}|\bm{\theta}_\mathrm{old}\right) = \int \mathbb{P}\left(\bm{X}|\mathrm{ev};\bm{\theta}_\mathrm{old}\right) \log \mathbb{P}(\bm{X},\mathrm{ev};\bm{\theta}) d\bm{X}
$$

where  $\theta$  (resp.  $\theta_{old}$ ) contains the current (resp. previous) version of the parametric  $\theta$ (proportional effect coefficients) and non-parametric (survival functions) components of  $\epsilon$  the model.  $\epsilon$ 

Since the genetic component of the model has no parameter (the allele frequency  $f$  is  $\frac{100}{2}$ supposed to be known and a Mendelian transmission of the alleles is assumed  $-$  see  $101$ Section ["Genetic part"](#page-3-2)), by using the model properties it is straightforward to rewrite  $_{102}$ the  $Q$  function as follows  $103$ 

<span id="page-5-1"></span>
$$
Q(\boldsymbol{\theta}|\boldsymbol{\theta}_{old}) = \text{cst.} + \sum_{i=1}^{n} \underbrace{\mathbb{P}\left(X_i \neq 00 | \text{ev}; \boldsymbol{\theta}_{old}\right)}_{w_i} \log \mathbb{P}(T_i | X_i \neq 00; \boldsymbol{\theta})
$$
(1)

94

Starting from an arbitrary value of  $\theta = \theta_0$ , the following two steps are iterated until 104 the estimates converge: 105

- E-step: for computing the weights  $w_i = \mathbb{P}(X_i \neq 00 | \text{ev}; \theta_{old})$  using  $\theta_{old} = \theta$  (that are 106 conditional probabilities); 107
- M-step: for maximizing the Q function with respect to  $\theta$  and obtaining a new 108 estimate. 109

#### <span id="page-6-0"></span> $\bf{E-step}$  and the step in the step in the step in the step in the step in the step in the step in the step in the step in the step in the step in the step in the step in the step in the step in the step in the step in the

In order to compute the conditional probabilities  $w_i = \mathbb{P}(X_i \neq 0 | \text{ev}; \theta_{\text{old}})$  it is first 111 necessary to compute their common denominator: 112

$$
\mathbb{P}(\text{ev}; \theta_{\text{old}}) = \sum_{\mathbf{X}} \mathbb{P}(\mathbf{X}, \text{ev}; \theta_{\text{old}})
$$
  
= 
$$
\sum_{\mathbf{X}} \left\{ \prod_{i=1}^{n} \mathbf{1}_{X_i \in \mathcal{X}_i} \mathbb{P}(T_i | X_i; \theta_{\text{old}}) \prod_{i \in \mathcal{F}} \mathbb{P}(X_i) \prod_{i \in \mathcal{I} \setminus \mathcal{F}} \mathbb{P}(X_i | X_{\text{pat}_i}, X_{\text{mat}_i}) \right\}
$$

Since  $X$  has  $4^n$  possible configurations in the worst case, it is clearly impossible to  $\frac{1}{113}$ simply enumerate these configurations even for moderate size pedigrees. Therefore, one  $_{114}$ needs a computationally more efficient approach. When the pedigree has no loop (i.e. 115 the pedigree is a tree), the Elston-Stewart algorithm  $[14]$  suggests to eliminate the  $\frac{116}{2}$ variables  $X_i$  from the above sum-product by *peeling* individuals from the last  $117$ generations up to the oldest common ancestor. The resulting algorithm has a  $\mathcal{O}(n \times 4^3)$ complexity which allows to efficiently handle even large pedigrees as long as they have <sup>119</sup> no loop. However, in practice, it is not rare to encounter loops in pedigree  $(e.g.,$ consanguinity loops). Fortunately, Elston-Stewart can be adapted to the presence of  $\qquad_{121}$ loops by introducing the notion of *cut-sets* [\[15\]](#page-18-13) which results in a  $\mathcal{O}(n \times 4^k)$  complexity, 122 where  $k \geqslant 3$  correspond to the size of the largest cut-set in the peeling sequence. Typically  $k = 4$  to 6 for most pedigrees, but k can also grow very large resulting in 124 intractable exact computations for highly complex pedigrees (e.g. inuit pedigree [\[16\]](#page-18-14)).  $_{125}$ This cut-set version of Elston-Stewart (as well as variants of Lander-Green [\[17\]](#page-19-0) for <sup>126</sup> multi-point analysis) is implemented in the well-known Mendel software  $[18]$  which can  $127$ efficiently perform likelihood computations in complex pedigrees.

As pointed out in [\[19\]](#page-19-2), the distribution of genotypes in pedigree can also be  $_{129}$ described as a Bayesian network, a model that belongs to a wide class of probabilistic <sup>130</sup> graphical models with strong mathematical background and well-known theory for <sup>131</sup> efficiently performing sum-product computations [\[11\]](#page-18-9). The approach consists in 132 sequentially eliminating variables from the graphical model taking into account the 133 clique structures of the corresponding graph. This approach results in the construction <sup>134</sup> of a *junction tree* whose tree-width (size of the largest clique) is precisely equivalent to  $_{135}$  $k$  for cut-sets approaches. These algorithms are called sum-product, message passing, or  $\frac{136}{20}$ belief propagation algorithm and they have been used by many authors in the context 137 of genetics  $[19-23]$  $[19-23]$ . One interesting feature of belief propagation in pedigree is that, for  $\frac{138}{20}$ the computational cost of two likelihood computation, this approach provides the full  $_{139}$ posterior distribution of the system, including the marginal posterior distribution of all <sup>140</sup> genotypes (see  $[11, 19]$  $[11, 19]$ ). But as pointed out by  $[24]$ , the Elston-Stewart peeling  $141$ algorithm can be extended to obtain a similar feature. The resulting algorithm is in fact  $_{142}$ exactly the forward/backward equivalent of belief propagation for a peeling sequence 143 (sequence of variable elimination).

In this paper, we use a *ad hoc*  $C++$  implementation of belief propagation in  $\frac{1}{45}$ pedigree called bped (available on request). At each E-step of the EM algorithm, we <sup>146</sup> provide to this command-line program two files: 147

) <sup>118</sup>

- a) a pedigree structure file as a classical .**ped** file; 148
- b) an evidence file containing the evidence  $\mathbf{1}_{X_i \in \text{ev}} \mathbb{P}(T_i | X_i; \theta_{old})$  for all  $i \in \{1, ..., n\}$  149 and for all  $X_i \in \{00, 01, 10, 11\}.$

For a non-affected individual  $(\delta_i = 0)$ , one has:

$$
\mathbb{P}(T_i|X_i; \boldsymbol{\theta}_{\text{old}}) = \begin{cases} S(T_i) & \text{if } X_i \neq 00\\ 1 & \text{if } X_i = 00 \end{cases}
$$

and for a affected individual  $(\delta_i = 1)$  one has:

$$
\mathbb{P}(T_i|X_i; \boldsymbol{\theta}_{\text{old}}) = \begin{cases} S(T_i)\lambda(T_i) & \text{if } X_i \neq 00\\ 0 & \text{if } X_i = 00 \end{cases} = S(T_i)\lambda(T_i) \times \begin{cases} 1 & \text{if } X_i \neq 00\\ 0 & \text{if } X_i = 00 \end{cases}
$$

Since the proportion factor  $S(T_i)\lambda(T_i)$  does not depend on  $X_i$ , its values will not affect in any way the posterior distribution  $P(X_i | \text{ev}; \theta_{old})$ . Hence we can replace this proportion factor by 1 and simply use:

$$
\mathbb{P}(T_i|X_i; \boldsymbol{\theta}_{\text{old}}) \propto \left\{ \begin{array}{ll} S(T_i) & \text{if } \delta_i = 0 \text{ and } X_i \neq 00 \\ 1 & \text{if } \delta_i = 0 \text{ and } X_i = 00 \\ 1 & \text{if } \delta_i = 1 \text{ and } X_i \neq 00 \\ 0 & \text{if } \delta_i = 1 \text{ and } X_i = 00 \end{array} \right.
$$

in the evidence file. It is therefore clear that the knowledge of  $\lambda(t)$  is not required for  $\frac{151}{151}$ this procedure which is of particular interest since non-parametric survival estimate like 152 Kaplan-Meier usually provides only the expression of  $S(t)$  and not the one of  $\lambda(t)$ .

Then, bped performs the BP and computes the posterior marginal distribution 154  $\mathbb{P}(X_i | \text{ev}; \theta_{old})$  for all individual i, from which the weights  $w_i = \mathbb{P}(X_i \neq 00 | \text{ev}; \theta_{old})$  are 155 derived. The set of the set of the set of the set of the set of the set of the set of the set of the set of the set of the set of the set of the set of the set of the set of the set of the set of the set of the set of the

#### <span id="page-7-0"></span> $\mathbf{M}\text{-}\mathbf{step}$  and the step  $\frac{157}{2}$

Once the weights  $w_i$  have been computed (at the E-step), the model components can be 158 updated by maximizing Eq. [\(1\)](#page-5-1) which is simply a weighted survival log-likelihood <sup>159</sup> function where each individual observation receives the weight  $w_i$ . Since most statistical 160 softwares allow for weighted observations, we can therefore rely on well-established 161 existing survival tools for performing our M-step. Using the programming software  $_{162}$ R [\[13\]](#page-18-11), we can for example take advantage of the robust survival package  $[12, 25]$  $[12, 25]$  which  $_{163}$ provides non-parametric Kaplan-Meier estimation of the survival through the survition  $(1)$  164 function. Note that the  $\text{cexph}()$  can also be combined with  $\text{survfit}()$  to provide  $\frac{1}{165}$ non-parametric Nelson-Aalen survival estimates taking into account proportional hazard <sup>166</sup> effects. In addition, using full parametric survival estimation procedures, such as the <sup>167</sup>  $\text{survreg}()$  function, allows the method to provide alternative classical survival  $168$ estimation (namely Weibull, exponential, Gaussian, logistic, log-normal, log-logistic) <sup>169</sup> with no additional development costs. Even if the primary purpose and novelty of our  $_{170}$ method is to provide non-parametric survival estimate, the possibility to fit classical  $_{171}$ parametric survival estimates is also an interesting feature especially considering that  $172$ few or none of the previously published methods provide any practical implementation. <sup>173</sup>

#### Practical Implementation 174

EM initialization is performed by affecting random weights  $w_i$  to all individuals in each  $175$ pedigree (e.g., drawn from a uniform distribution on [0, 1] and normalized to ensure the  $\tau$ sum-to-one constraint). Then, a first M-step is performed using these weights in order  $_{177}$ 

PLOS  $7/20$  $7/20$ 

<span id="page-8-1"></span>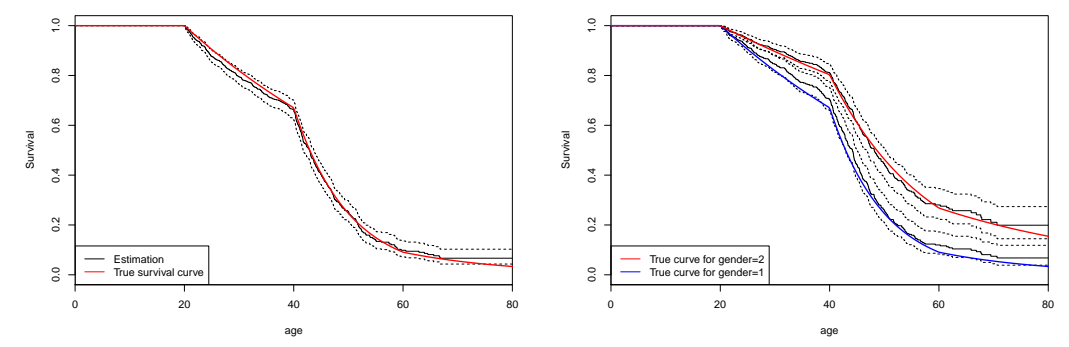

Fig 1. Simulated dataset. Reference and estimation of the survival function  $S(t)$  for carriers with 95% point-wise confidence intervals (dashed lines). A total of  $n = 3,285$  (1,641 males and 1,644 females) individuals including 441 affected and 319 genotyped. Left: simulation and estimation without gender effect. Right: simulation and estimation with a proportional protective effect for females (gender=2).

to provide an initial value of  $\theta$ . The EM iterations are run until numerical convergence  $\frac{178}{178}$ is achieved. The usual convergence criterion is such that the absolute error between  $179$ survival estimates  $(e.g.,$  baseline survival at age  $20, 40, 60, 80)$  decreases below a threshold (e.g.,  $10^{-10}$ ) between two consecutive iterations of the algorithm. The 95% 181 pointwise confidence intervals are simply provided by the standard (weighted) 182 Kaplan-Meier (or Nelson-Aalen if we consider covariates) estimation of the survival. 183

### <span id="page-8-0"></span>1 Validation on Simulated Datasets 184

For validation purposes we first consider the application of our method on simulated datasets. In order to simulate realistic pedigree structure (parental relationships and individual genders), we use 64 French and Portugese THA families from [\[2\]](#page-18-4) totalizing 1, 095 individuals. These 64 families were replicated three times resulting in a dataset of  $n = 3,285$  individuals in 192 families. Genotypes were assigned using the Hardy-Weinberg distribution for the founders and respecting the Mendelian transmission for the non-founders. We have used an allele frequency of  $f = 0.20$  in order to obtain enough informative families (without simulating any ascertainment process). The gender of the transmitting parent was not taken into account in this work (no distinction between  $X = 01$  and  $X = 10$ . Thus, the genotype of individual i was binary and individual i was a mutation carrier if  $X_i \in \{0.1, 10, 11\}$  and non carrier if  $X_i = 00$ . The age at diagnosis was simulated according to a piecewise constant hazard rate function,  $\lambda(t)$ , given as follows:

$$
\lambda(t) = \begin{cases}\n0 & \text{if } t \in [0, 20] \\
0.02 & \text{if } t \in [20, 40] \\
0.10 & \text{if } t \in [40, 60] \\
0.05 & \text{if } t > 60\n\end{cases}
$$

.

A uniform censoring data between 15 and 80 years resulting in a censoring rate of  $\frac{185}{185}$ roughly 30% (similar to real data censoring rates) was simulated. A total of 10% of the  $_{186}$ individuals (uniformly selected) was supposed to be genotyped (without error) while the <sup>187</sup>  $90\%$  remaining individuals were not.

One can see on Figure [1](#page-8-1) (left) the non-parametric Kaplan-Meier estimation obtained <sup>189</sup> at the end of the EM algorithm. Despite the fact that only 10% of the individuals <sup>190</sup> where genotyped, the method clearly manages to provide accurate estimates.

Unsurprisingly, the size of the confidence intervals decrease when the sample or the 192 number of affected individuals increases (data not shown).

In order to demonstrate the ability of our method to deal with semi-parametric <sup>194</sup> estimation (non-parametric baseline survival and proportional hazard) we now consider <sup>195</sup> the previous incidence  $\lambda(t)$  as a baseline incidence which is also the male incidence. 196 Moreover, we assume that the females benefit from a protective effect and we use the 197 relative hazard (RH)  $0.55 = \exp(-0.6)$  (which means that males have an instantaneous 198 risk 1.8 higher than females). We denote by  $\beta = -0.6$  the regression parameter. In our 199 simulation, we hence generate the time to diagnosis with the survival 200  $S_1(t) = \exp(-\Lambda(t))$  for males and with the survival  $S_2(t) = \exp(-\Lambda(t)e^{\beta})$  for females. 201 Censoring and genotyping remain unchanged. 202

Covariates can be taken into account by stratifying on these covariates. However, <sup>203</sup> since proportional hazard models are commonly considered in this context, we also 204 perform a simulation where we assume a PH effect of the gender. At each M-step of the <sup>205</sup> EM algorithm we fit both a Cox PH model using gender as factor (gender=1 as default)  $_{206}$ and then perform a non-parametric (Nelson-Aalen) estimation of the baseline survival. 207 At the end of the algorithm, estimation of the proportional effect can be combined with  $_{208}$ the baseline survival estimation to provide survival estimations for the two classes. 200 Alternatively, a purely stratified approach is also possible and give very similar results <sup>210</sup> (data not shown) but since our purpose was here to illustrate the semi-parametric <sup>211</sup> approach, we only give its results. The final Cox fitting gives that the  $\beta$  parameter was 212 estimated by  $\beta = -0.59$  (p-value < 0.01) which is very close to the true value  $\beta = -0.6$ , 213 and one can see on Figure [1](#page-8-1) (right) the survival estimates for the two classes. Like for  $_{214}$ the simpler case with no covariates, the estimations are quite consistent with the ground <sup>215</sup> truth. Again, increasing the sample size or the number of affected individuals leads to <sup>216</sup> sharper confidence intervals (data not shown).

Now that the method appears to be validated on simulated datasets, we can consider 218 real datasets. <sup>219</sup>

## <span id="page-9-0"></span>2 Application to the THA  $_{220}$

In this section the proposed method is applied to the transthyretin hereditary 221 amyloidosis (THA), a severe autosomal dominant disorder caused by a mutation of the 222 transthyretin (TTR) gene. The disorder initially described in Portugal is now 223 recognized across the world with areas of highest prevalence like in Sweden or in <sup>224</sup> Japan [\[26\]](#page-19-6). The ATTR-Val30Met (denoted MET30 from now on) is the most frequent 225 pathogenic variant in Europe and virtually the only one detected in Portugal and <sup>226</sup> Sweden. For this particular variant, a wide range of age at onset is observed with an 227 average 30 (resp. 56) in Portuguese (resp. Swedish) families. <sup>228</sup>

In France, the population of THA is heterogeneous including families from 229 Portuguese descent presenting alike those from Portugal and families from French 230 descent. The latter are characterized by a heterogeneity of pathogenic TTR variants,  $_{231}$ including the MET30 in  $40\%$  and a later onset of symptoms averaging 58 years of age.  $_{232}$ Fortunately, significant therapeutic advances occurred in the recent years with the aim  $_{233}$ to stabilize the disease progression. In this setting, a better knowledge of the risk of <sup>234</sup> being symptomatic for carrier is highly needed to guide their follow up and to manage 235 patients at the very onset of symptoms. It may also give clues on our understanding of <sup>236</sup> the pheno-genotypic variability observed.

Because of the low allelic frequency, random sampling is not a tractable approach to <sup>238</sup> obtain informative samples. As a consequence, data are usually obtained from families <sup>239</sup> ascertained through affected individuals. Indeed, as all affected individuals necessarily <sup>240</sup> carry the mutation, families ascertained in this way are very informative for estimating  $_{241}$ 

| Dataset               | French | Portuguese | Swedish |
|-----------------------|--------|------------|---------|
| number of families    | 46     | -33        | 77      |
| number of individuals | 624    | 384        | 1,353   |
| number of affected    | 115    | 122        | 230     |
| known genotypes       | 58.3%  | 60.8%      | 24.8%   |

<span id="page-10-1"></span>Table 2. The three THA datasets

survival function. The drawback of this procedure is that the survival function can be  $_{242}$ significantly overestimated if the ascertainment process is not taken into account  $[27]$ . Therefore, an adjustment for the ascertainment bias is required. Different adjustments <sup>244</sup> for ascertainment bias have already been proposed in order to provide valid risk <sup>245</sup> estimates of a genetic disease (see for instance  $[1,3,6]$  $[1,3,6]$ ). In these applications, the ascertainment bias was corrected by a classical method that consists in simply removing  $_{247}$ the phenotypic information of the individual (called *proband*) who allowed his family to  $_{248}$ be selected. This ascertainment correction is a well-known (and validated) preprocessing <sup>249</sup> technique whose relevance is not discussed here.

Here we considered three datasets (see Table [2\)](#page-10-1): the French dataset totalized 46 <sup>251</sup> families from French descent with as many as 12 different pathogenic TTR variants 252 including the MET30 in 22; the Portuguese dataset included 33 MET30 families from  $_{253}$ Portugal; the 3rd dataset enrolled 77 MET30 kindreds from Northern Sweden. The <sup>254</sup> frequency of mutated allele was set to  $f = 0.001$  [\[6,](#page-18-3) [28\]](#page-19-8). This parameter is generally  $\qquad$  255 unknown in practice. In addition, it has been shown in  $[6]$  that the survival estimations  $\frac{256}{2}$ are not highly sensitive to this parameter.

For each dataset, we provide a semi-parametric survival estimation with a gender 258 proportional hazard effect. We provide p-values for the gender effect through Cox's <sup>259</sup> (partial-) likelihood ratio tests. For each dataset, the results are compared to previously <sup>260</sup> published analyses.

Figure [2](#page-11-0) shows the survival estimates by gender for the three datasets. For the 262 French dataset (top-left Figure [2\)](#page-11-0), one observes a later disease onset (median around 70) <sub>263</sub> than in the Portuguese sample (Figure [2,](#page-11-0) top-right) showing a median around age 45 <sup>264</sup> years. A significantly higher instantaneous risk is observed for men compared to women <sup>265</sup> in both the French (RH 1.7, Cox's p-value 0.03) and the Portuguese (RH 1.57,  $\cos$ 's  $_{266}$ p-value 0.033) datasets. In contrast, we found no gender effect in the Swedish dataset <sup>267</sup> (Figure [2,](#page-11-0) bottom-left, Cox's p-value 0.42) and hence present the estimate without <sup>268</sup> gender effect in Figure [2](#page-11-0) (bottom-right). The disease onset appears to be much later in <sup>269</sup> the Swedish population in comparison with the French and Portugese populations. 270

These observations are highly consistent with the previously published 271 analyses  $[2, 29]$  $[2, 29]$ . In the previous stratified analysis, the gender difference was found lower  $\frac{272}{272}$ and not significant in the whole French dataset. This difference can be explained by the  $_{273}$ additional power provided by the proportional hazard model used here. For comparison <sup>274</sup> purposes we fitted on the French data a stratified non-parametric survival and tested for <sup>275</sup> difference between genders using the log-rank test resulting in a non significant p-value  $_{276}$ of 0.122, which is consistent with the previous study. The previously reported  $_{277}$ heterogeneity in age of onset across the three datasets is confirmed in the present study.  $_{278}$ 

## <span id="page-10-0"></span>3 Discussion <sup>279</sup>

In the present article we introduced a flexible and robust framework to estimate survival  $_{280}$ function from familial data in cases of age-dependent genetic diseases. Our new method <sup>281</sup> provides a unifying way to simply implement both previously published methods 282 (parametric Weibull-based) as well as new interesting extension such as the <sup>283</sup>

<span id="page-11-0"></span>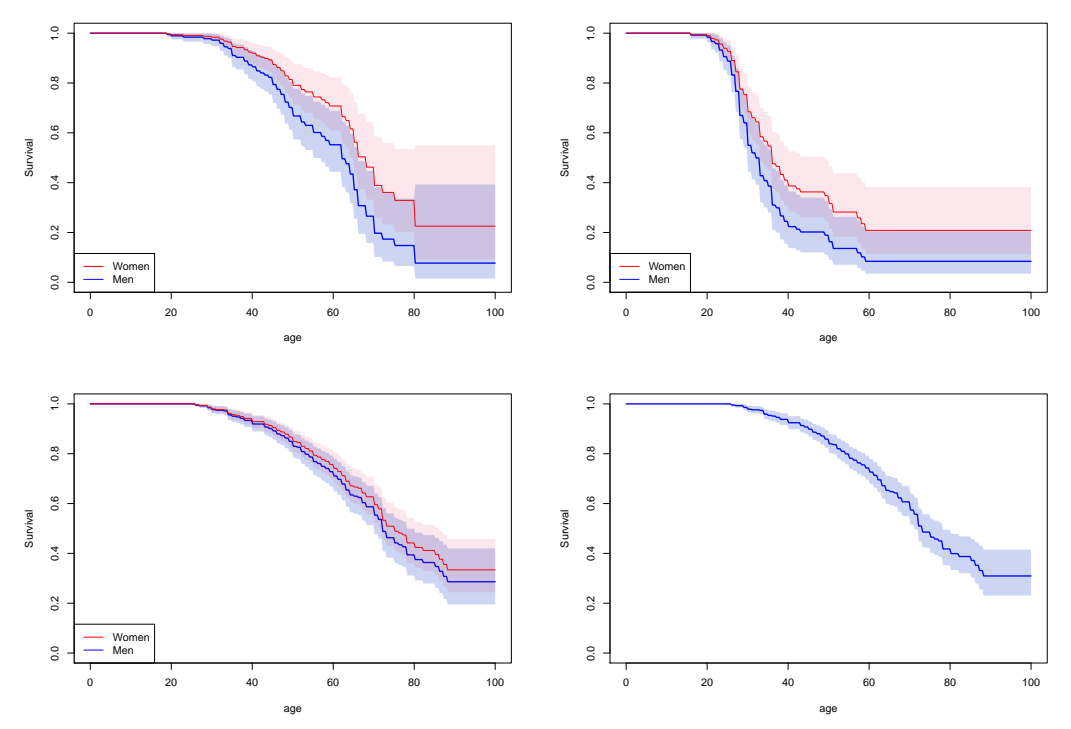

Fig 2. Survival estimates. Top-Left: French dataset with a gender PH effect (RH 1.7, Cox's p-value 0.030); Top-Right: Portugese dataset with a gender PH effect (RH 1.57, Cox's p-value 0.033); Bottom-Left: Swedish dataset with a non-significant gender PH effect (Cox's p-value 0.42). Bottom-Right: Swedish dataset without any gender PH effect. 95% point-wise confidence intervals are given by the colored regions.

non-parametric or semi-parametric extensions. 284

In order to tackle the challenging problem of the unknown genotypes in the family  $\frac{285}{2}$ data, our method relies on the EM algorithm and decomposes the problem into two <sup>286</sup> steps: the E-step which uses belief propagation in Bayesian networks to compute 287 marginal individual posterior carrier distribution, and the M-step which estimates 288 survival using weighted observations.

The key feature of our approach is that these two steps are handled by robust and  $_{290}$ validated implementations: the bped command-line program for the belief propagation, <sup>291</sup> and the survival package (statistical software R [\[13\]](#page-18-11)) for the survival estimates. We  $_{292}$ can therefore consider any baseline survival estimators, either parametric (e.g., Weibull,  $_{293}$ exponential, log normal, etc.) or non parametric (Kaplan-Meier). Moreover, these <sup>294</sup> estimators can be easily combined with Cox's proportional hazard models and with <sup>295</sup> stratification.

Note that in the present paper we focused on the particular case where non-carriers 297 cannot be affected (survival of 1.0) and where the genetic model is dominant. However, <sup>298</sup> the method can be easily extended to more general models (sporadic cases, recessive <sup>299</sup> model, etc.) as long as the incidence among non-carriers is known (i.e. estimated from  $\frac{300}{200}$ the general population). Moreover, more complex models allowing for genotyping errors <sub>301</sub> or even pedigree errors (for instance wrong filiation) can be incorporated, as done in  $[30]$ ,  $\frac{302}{20}$ even if, in the present work, we have focused on the most basic (but reasonable) model. <sub>303</sub>

In the application part, as pedigrees are ascertained through an affected individual, <sup>304</sup> the proband's phenotype exclusion method is used to avoid ascertainment bias. However, other ascertainment corrections can be used if the ascertainment process is  $\frac{306}{200}$ more complex  $(e.g.,$  ascertainment on family criteria in a complex disease with  $\frac{307}{307}$ monogenic sub-entities, such as breast and ovarian cancers with the BRCA mutations). <sub>308</sub> Again, this is in favor of the flexibility of the proposed method.  $\frac{306}{400}$ 

Concerning the perspectives, an interesting extension of this work would be to  $\frac{310}{200}$ account for a possible correlation between members of the same family by including a  $\frac{311}{2}$ frailty in the survival function. The familial frailty would typically represent an  $\frac{312}{2}$ unknown shared exposure to some environmental factors or to some kinds of polygenic 313 effect. However, the estimation of such models is known to be challenging, especially in  $_{314}$ the context of non-parametric survival estimation (see e.g.,  $[31, 32]$  $[31, 32]$ ). Further investigations will be conducted on this important topic in a forthcoming work. <sup>316</sup> However, in this work and particularly for applications to monogenic diseases (such as  $\frac{317}{2}$ THA), this frailty aspect should not modify the estimation results. Moreover, the <sup>318</sup> proposed method allows to take into account the parent of origin effect. Thus, it would <sup>319</sup> be very interesting to study the robustness of the survival function estimation when the  $\frac{320}{20}$ parent-of-origin effect is analyzed.  $321$ 

### $\textbf{Supporting information}$  322

 $S1 \, R$  source code demo.  $323$ 

# R demo source code *G. Nuel 12/02/2017*

### **Survival Estimate with Known Genotypes**

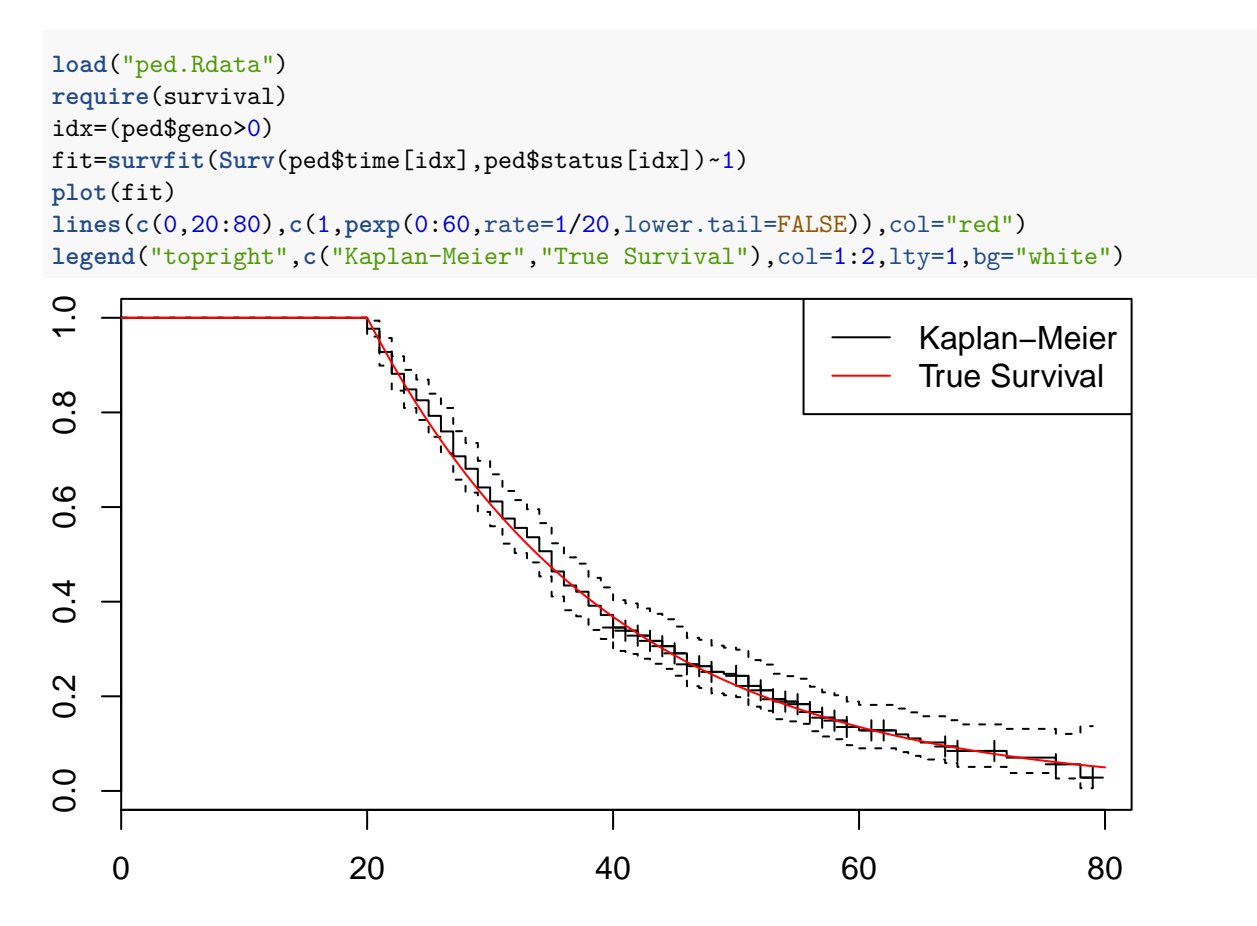

**Survival Estimate with Unknown Genotypes**

```
n=nrow(ped)
# write the ped file
write.table(file="test.ped",ped[c("fam","id","pat","mat")],
            row.names=FALSE,col.names=FALSE,sep="\t")
# random initialization
weights=runif(n)
# but all affected must be carriers
affected=(ped$status==1)
weights[affected]=1.0
# main loop
for (iter in 1:50) {
  # weight Kaplan-Meier fit
```

```
fit=survfit(Surv(ped$time,ped$status)~1,weights=weights)
  # retrieve survival and hazard as step functions
  S=stepfun(fit$time,c(1.0,fit$surv))
  # verbose output
  cat("iter=",iter,"S(30)=",S(30),"S(50)=",S(50),"S(70)=",S(70),"\n")
  # build evidence
  ev=matrix(NA,n,4)
  ev[affected,1]=0.0; ev[affected,2]=1.0;ev[!affected,1]=1.0; ev[!affected,2]=S(ped$time[!affected]);
  ev[, 3] = ev[, 4] = ev[, 2]# write the evidence file
  write.table(file="test.ev",cbind(ped[c("fam","id")],ev),
            row.names=FALSE,col.names=FALSE,sep="\t")
  # bped call
  system("/Users/nuel/Downloads/bped/bped test.ped test.ev 0.10 > test.out")
  post=read.table("test.out")
  weights=apply(post[,3:5],1,sum)
}
## iter= 1 S(30)= 0.884187 S(50)= 0.7747784 S(70)= 0.7295431
## iter= 2 S(30)= 0.7709153 S(50)= 0.5549793 S(70)= 0.4689062
## iter= 3 S(30)= 0.7090603 S(50)= 0.4350193 S(70)= 0.3266796
## iter= 4 S(30)= 0.6717274 S(50)= 0.3626087 S(70)= 0.2409144
## iter= 5 S(30)= 0.6484126 S(50)= 0.31736 S(70)= 0.1872666
## iter= 6 S(30)= 0.6336336 S(50)= 0.2886447 S(70)= 0.1530979
## iter= 7 S(30)= 0.6241745 S(50)= 0.2702362 S(70)= 0.1310548
## iter= 8 S(30)= 0.6180655 S(50)= 0.2583246 S(70)= 0.1166727
## iter= 9 S(30)= 0.614084 S(50)= 0.2505457 S(70)= 0.1071952
## iter= 10 S(30)= 0.6114667 S(50)= 0.2454228 S(70)= 0.1008999
## iter= 11 S(30)= 0.6097341 S(50)= 0.2420264 S(70)= 0.09669583
## iter= 12 S(30)= 0.6085819 S(50)= 0.2397648 S(70)= 0.09388105
## iter= 13 S(30)= 0.6078139 S(50)= 0.2382561 S(70)= 0.09199646
## iter= 14 S(30)= 0.607302 S(50)= 0.2372499 S(70)= 0.09073727
## iter= 15 S(30)= 0.6069616 S(50)= 0.2365806 S(70)= 0.089899
## iter= 16 S(30)= 0.606736 S(50)= 0.2361368 S(70)= 0.08934343
## iter= 17 S(30)= 0.6065871 S(50)= 0.2358439 S(70)= 0.08897703
## iter= 18 S(30)= 0.6064892 S(50)= 0.2356514 S(70)= 0.08873664
## iter= 19 S(30)= 0.6064252 S(50)= 0.2355255 S(70)= 0.08857967
## iter= 20 S(30)= 0.6063835 S(50)= 0.2354436 S(70)= 0.08847765
## iter= 21 S(30)= 0.6063565 S(50)= 0.2353905 S(70)= 0.08841165
## iter= 22 S(30)= 0.606339 S(50)= 0.2353562 S(70)= 0.08836908
## iter= 23 S(30)= 0.6063279 S(50)= 0.2353341 S(70)= 0.08834176
## iter= 24 S(30)= 0.6063206 S(50)= 0.23532 S(70)= 0.08832427
## iter= 25 S(30)= 0.6063161 S(50)= 0.235311 S(70)= 0.08831309
## iter= 26 S(30)= 0.6063131 S(50)= 0.2353052 S(70)= 0.08830597
## iter= 27 S(30)= 0.6063113 S(50)= 0.2353015 S(70)= 0.08830147
## iter= 28 S(30)= 0.6063101 S(50)= 0.2352992 S(70)= 0.0882986
## iter= 29 S(30)= 0.6063094 S(50)= 0.2352978 S(70)= 0.0882968
## iter= 30 S(30)= 0.6063089 S(50)= 0.2352969 S(70)= 0.08829567
## iter= 31 S(30)= 0.6063086 S(50)= 0.2352963 S(70)= 0.08829495
## iter= 32 S(30)= 0.6063084 S(50)= 0.2352959 S(70)= 0.08829449
## iter= 33 S(30)= 0.6063083 S(50)= 0.2352957 S(70)= 0.08829419
## iter= 34 S(30)= 0.6063082 S(50)= 0.2352955 S(70)= 0.08829401
## iter= 35 S(30)= 0.6063081 S(50)= 0.2352954 S(70)= 0.0882939
```

```
## iter= 36 S(30)= 0.6063081 S(50)= 0.2352953 S(70)= 0.08829383
## iter= 37 S(30)= 0.6063081 S(50)= 0.2352953 S(70)= 0.08829379
## iter= 38 S(30)= 0.6063081 S(50)= 0.2352953 S(70)= 0.08829376
## iter= 39 S(30)= 0.6063081 S(50)= 0.2352953 S(70)= 0.08829375
## iter= 40 S(30)= 0.6063081 S(50)= 0.2352953 S(70)= 0.08829374
## iter= 41 S(30)= 0.6063081 S(50)= 0.2352953 S(70)= 0.08829373
## iter= 42 S(30)= 0.6063081 S(50)= 0.2352953 S(70)= 0.08829373
## iter= 43 S(30)= 0.6063081 S(50)= 0.2352953 S(70)= 0.08829372
## iter= 44 S(30)= 0.6063081 S(50)= 0.2352953 S(70)= 0.08829372
## iter= 45 S(30)= 0.6063081 S(50)= 0.2352953 S(70)= 0.08829372
## iter= 46 S(30)= 0.6063081 S(50)= 0.2352953 S(70)= 0.08829372
## iter= 47 S(30)= 0.6063081 S(50)= 0.2352953 S(70)= 0.08829372
## iter= 48 S(30)= 0.6063081 S(50)= 0.2352953 S(70)= 0.08829372
## iter= 49 S(30)= 0.6063081 S(50)= 0.2352953 S(70)= 0.08829372
## iter= 50 S(30)= 0.6063081 S(50)= 0.2352953 S(70)= 0.08829372
plot(fit)
lines(c(0,20:80),c(1,pexp(0:60,rate=1/20,lower.tail=FALSE)),col="red")
legend("topright",c("EM Kaplan-Meier","True Survival"),col=1:2,lty=1,bg="white")
```
326

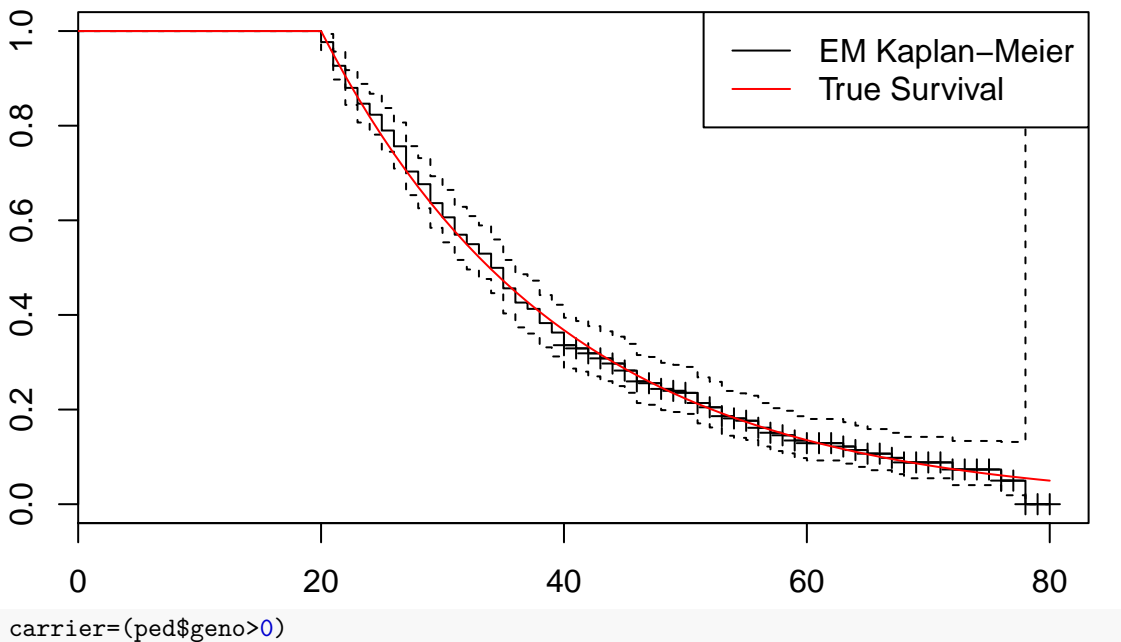

**plot**(weights,col=carrier+1,pch=carrier+1) **legend**("right",**c**("non-carrier","carrier"),col=1:2,pch=1:2,bg="white")

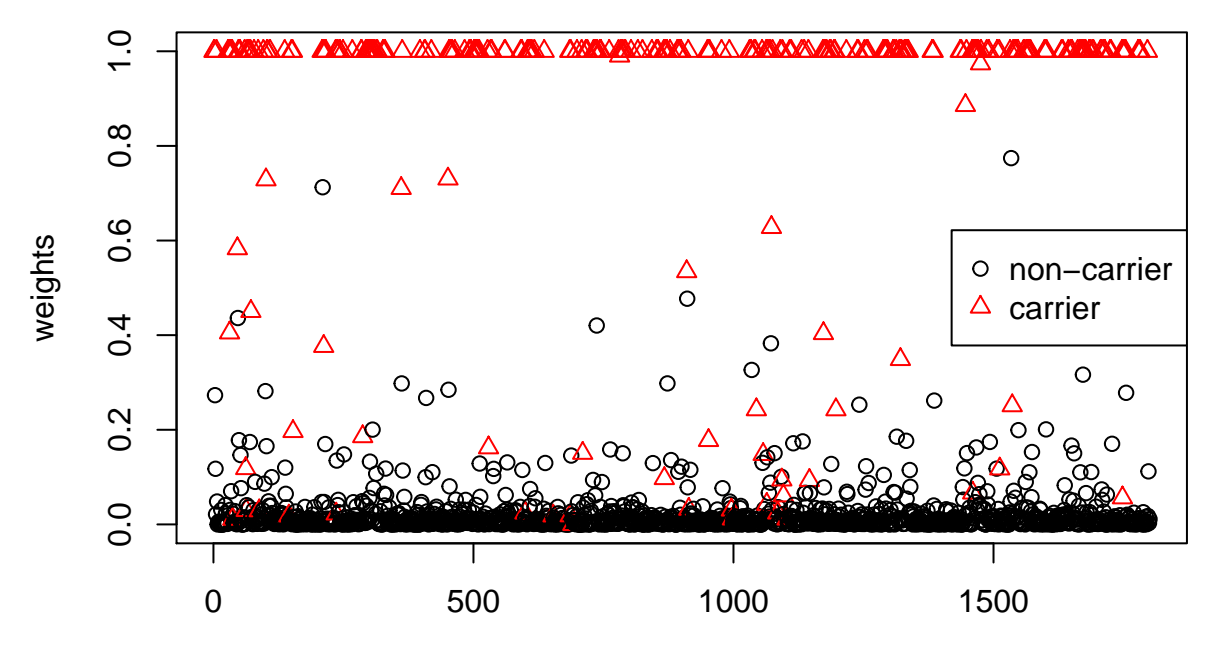

Index

**require**(pROC) res=**roc**(cases=weights[carrier],controls=weights[!carrier],ci=TRUE) **plot**(res)

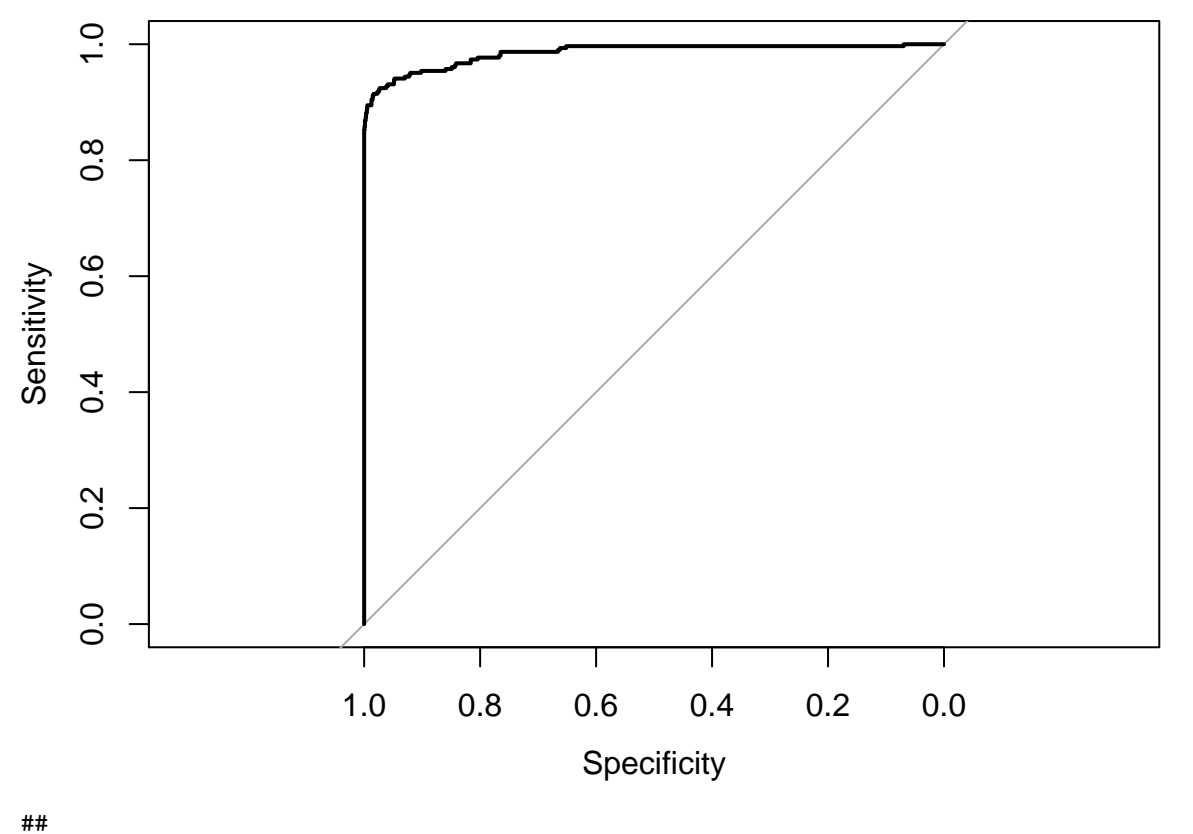

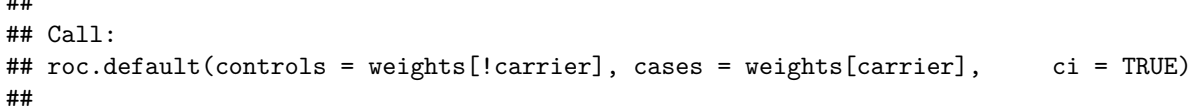

## Data: 1496 controls < 304 cases. ## Area under the curve: 0.9849 ## 95% CI: 0.9768-0.9931 (DeLong)

328

## References

- <span id="page-18-0"></span>1. Le Bihan C, Moutou C, Brugieres L, Feunteun J, Bonaïti-Pellié C. ARCAD: a method for estimating age-dependent disease risk associated with mutation carrier status from family data. Genet Epidemiol. 1995;12(1):13–25.
- <span id="page-18-4"></span>2. Plante-Bordeneuve V, Carayol J, Ferreira A, Adams D, Clerget-Darpoux F, Misrahi M, et al. Genetic study of transthyretin amyloid neuropathies: carrier risks among French and Portuguese families. J Med Genet. 2003;40(11):e120.
- <span id="page-18-1"></span>3. Carayol J, Bonaïti-Pellié C. Estimating penetrance from family data using a retrospective likelihood when ascertainment depends on genotype and age of onset. Genetic Epidemiology. 2004;27(2):109–117.
- <span id="page-18-2"></span>4. Easton D, Bishop D, Ford D, Crockford G. Genetic linkage analysis in familial breast and ovarian cancer: results from 214 families. The Breast Cancer Linkage Consortium. American journal of human genetics. 1993;52(4):678.
- 5. Stoppa-Lyonnet D, Laurent-Puig P, Essioux L, Pages S, Ithier G, Ligot L, et al. BRCA1 sequence variations in 160 individuals referred to a breast/ovarian family cancer clinic. Institut Curie Breast Cancer Group. American journal of human genetics. 1997;60(5):1021.
- <span id="page-18-3"></span>6. Alarcon F, Bourgain C, Gauthier-Villars M, Planté-Bordeneuve V, Stoppa-Lyonnet D, Bonaïti-Pellié C. PEL: an unbiased method for estimating age-dependent genetic disease risk from pedigree data unselected for family history. Genetic epidemiology. 2009;33(5):379–385.
- <span id="page-18-5"></span>7. Elston RC, Stewart J. A general model for the genetic analysis of pedigree data. Human Heredity. 1971;21(6):523–542.
- <span id="page-18-6"></span>8. Lalouel JM. GEMINI: a computer program for optimization of general nonlinear functions. University of Hawaii, Population Genetics Laboratory; 1979.
- <span id="page-18-7"></span>9. Alarcon F, Bonarti-Pellié C, Harari-Kermadec H. A nonparametric method for penetrance function estimation. Genetic epidemiology. 2009;33:38–44.
- <span id="page-18-8"></span>10. Dempster AP, Laird NM, Rubin DB, et al. Maximum likelihood from incomplete data via the EM algorithm. Journal of the Royal statistical Society. 1977;39(1):1–38.
- <span id="page-18-9"></span>11. Koller D, Friedman N. Probabilistic graphical models: principles and techniques. MIT press; 2009.
- <span id="page-18-10"></span>12. Therneau T. A package for survival analysis in S. R package version 2.37-4. URL http://CRAN R-project org/package= survival Box. 2013;980032:23298–0032.
- <span id="page-18-11"></span>13. R Core Team. R: A Language and Environment for Statistical Computing; 2015. Available from: <https://www.R-project.org/>.
- <span id="page-18-12"></span>14. Elston RC, George VT, Severtson F. The Elston-Stewart algorithm for continuous genotypes and environmental factors. Human heredity. 1992;42(1):16–27.
- <span id="page-18-13"></span>15. Lange K, Boehnke M. Extensions to pedigree analysis. Human Heredity. 1983;33(5):291–301.
- <span id="page-18-14"></span>16. Edwards A. The structure of the Polar Eskimo genealogy. Human heredity. 1992;42(4):242–252.
- <span id="page-19-0"></span>17. Kruglyak L, Daly MJ, Reeve-Daly MP, Lander ES. Parametric and nonparametric linkage analysis: a unified multipoint approach. American journal of human genetics. 1996;58(6):1347.
- <span id="page-19-1"></span>18. Lange K, Papp JC, Sinsheimer JS, Sripracha R, Zhou H, Sobel EM. Mendel: the Swiss army knife of genetic analysis programs. Bioinformatics. 2013;29(12):1568–1570.
- <span id="page-19-2"></span>19. Lauritzen SL, Sheehan NA. Graphical models for genetic analyses. Statistical Science. 2003; p. 489–514.
- 20. Lauritzen SL. Graphical models. vol. 17. Clarendon Press; 1996.
- 21. O'Connell JR, Weeks DE. PedCheck: a program for identification of genotype incompatibilities in linkage analysis. The American Journal of Human Genetics. 1998;63(1):259–266.
- 22. Fishelson M, Geiger D. Exact genetic linkage computations for general pedigrees. Bioinformatics. 2002;18(suppl 1):S189–S198.
- <span id="page-19-3"></span>23. Palin K, Campbell H, Wright AF, Wilson JF, Durbin R. Identity-by-descent-based phasing and imputation in founder populations using graphical models. Genetic epidemiology. 2011;35(8):853–860.
- <span id="page-19-4"></span>24. Totir LR, Fernando RL, Abraham J. An efficient algorithm to compute marginal posterior genotype probabilities for every member of a pedigree with loops. Genetics Selection Evolution. 2009;41(1):52.
- <span id="page-19-5"></span>25. Therneau TM, Grambsch PM. Modeling survival data: extending the Cox model. Springer Science & Business Media; 2000.
- <span id="page-19-6"></span>26. Planté-Bordeneuve V, Said G. Familial amyloid polyneuropathy. The Lancet Neurology. 2011;10(12):1086–1097.
- <span id="page-19-7"></span>27. Carayol J, Khlat M, Maccario J, Bonaïti-Pellié C. Hereditary non-polyposis colorectal cancer: current risks of colorectal cancer largely overestimated. Journal of Medical Genetics. 2002;39(5):335–339.
- <span id="page-19-8"></span>28. Bonaïti B, Alarcon F, Bonaïti-Pellié C, Planté-Bordeneuve V. Parent-of-origin effect in transthyretin related amyloid polyneuropathy. Amyloid. 2009;16(3):149–150.
- <span id="page-19-9"></span>29. Hellman U, Alarcon F, Lundgren HE, Suhr OB, Bonaïti-Pellié C, Planté-Bordeneuve V. Heterogeneity of penetrance in familial amyloid polyneuropathy, ATTR Val30Met, in the Swedish population. Amyloid. 2008;15(3):181–186.
- <span id="page-19-10"></span>30. Thomas A. GMCheck: Bayesian error checking for pedigreegenotypes and phenotypes. Bioinformatics. 2005;21(14):3187–3188.
- <span id="page-19-11"></span>31. Therneau T. Mixed Effects Cox Models; 2015.
- <span id="page-19-12"></span>32. Rondeau V, Mazroui Y, Gonzalez JR. frailtypack: an R package for the analysis of correlated survival data with frailty models using penalized likelihood estimation or parametrical estimation. Journal of Statistical Software. 2012;47(4):1–28.